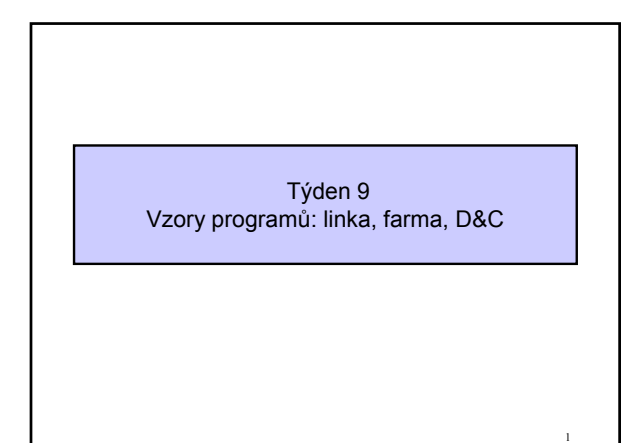

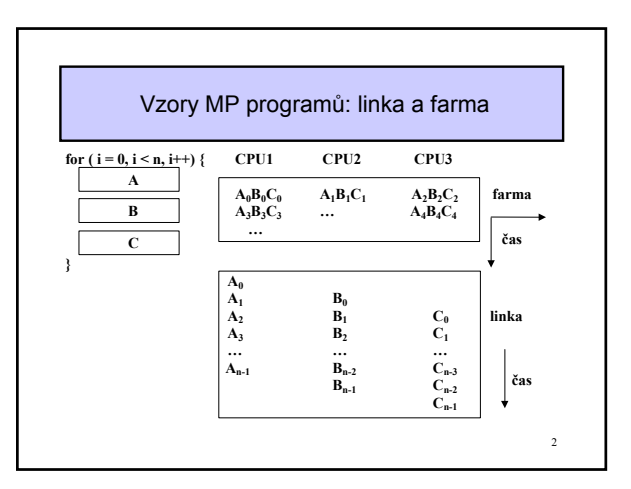

## Kdy je účelné použít linku Jestliže je dán problém, který lze rozdělit do řady sekvenčních úloh, pak pomocí řetězeného zpracování linkou získáme vyšší rychlost 1. Jestliže se má zpracovat řada datových položek, každá vyžadující násobné operace 2. Jestliže doba zpracování v jednotlivých stupních je souměřitelná 3. Jestliže komunikace mezi stupni je nízká nebo může běžet současně s výpočtem

 $\overline{\mathbf{3}}$ 

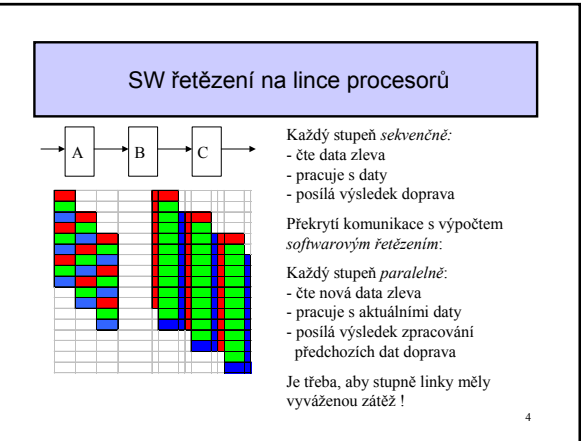

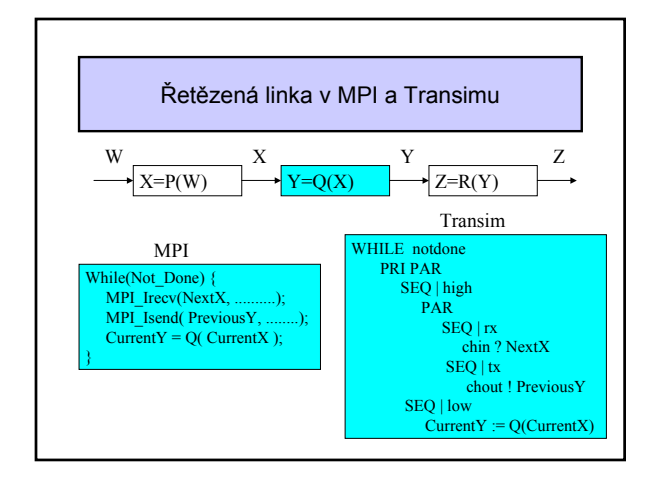

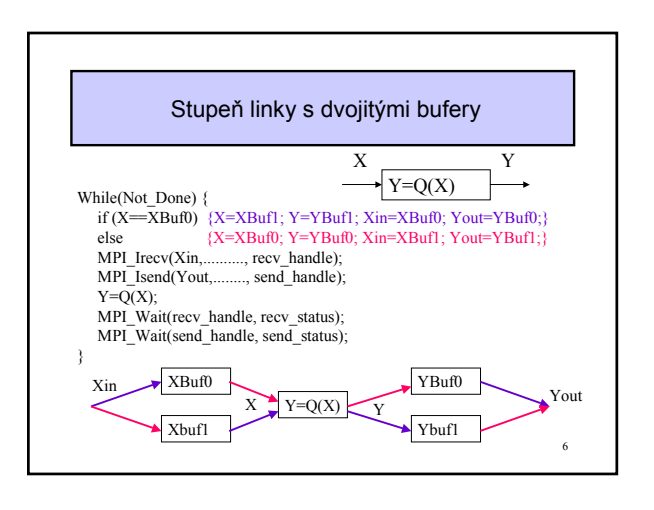

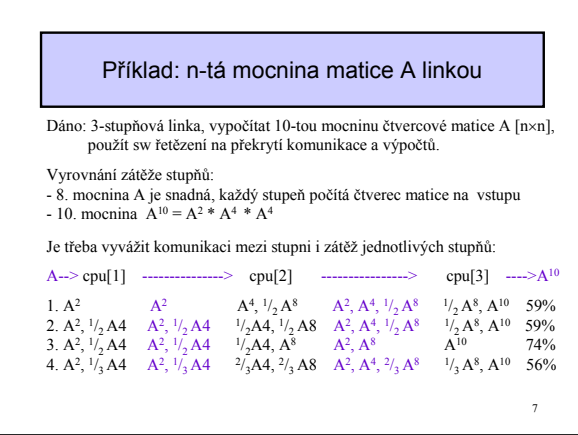

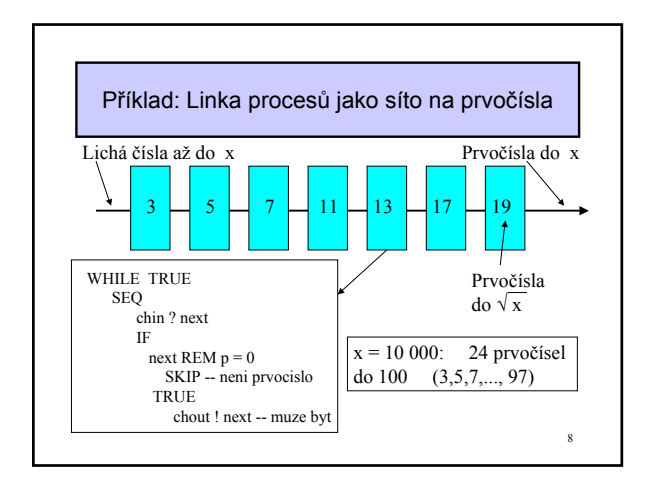

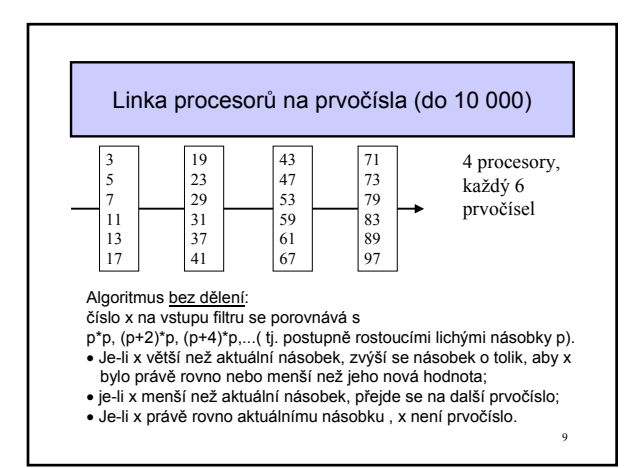

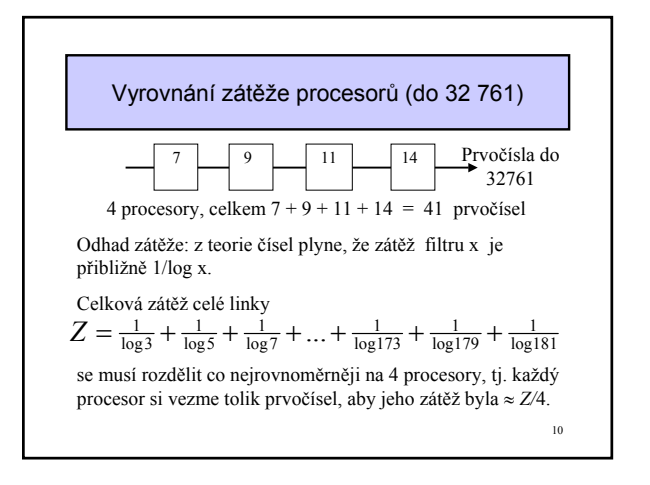

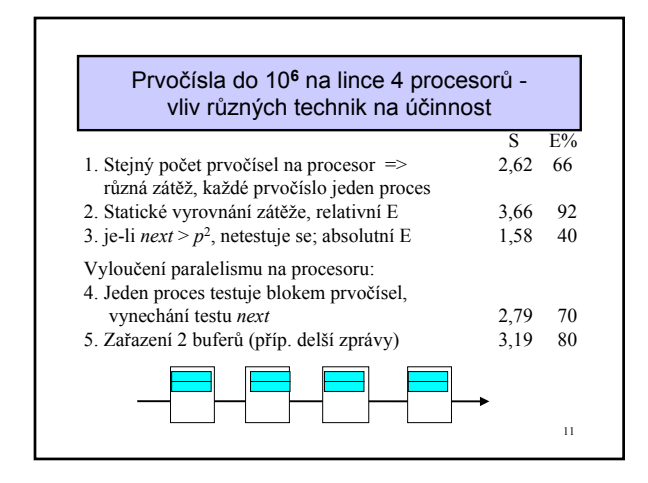

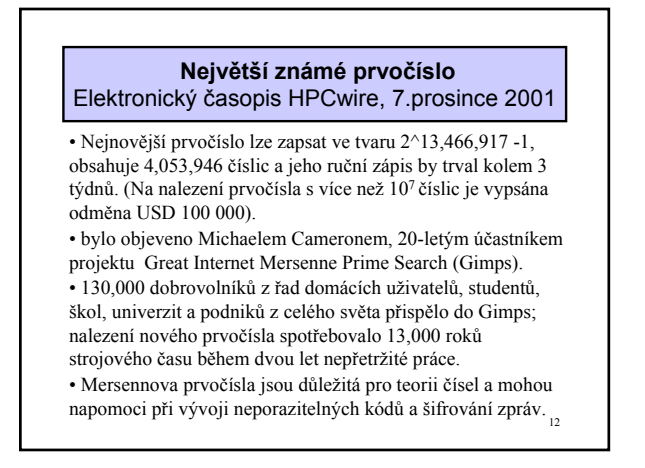

## Farma procesorů

- · po inicializaci rozděluje řídící procesor (farmář) identické úlohy s rozdílnými daty (může jít o iterace smyčky) na požádání (při odevzdání výsledku) ostatním procesorům; doba úlohy je proměnlivá;
- · V lineární farmě není třeba v balíčku dat udat adresu, balíček dat bude doručen prvnímu čekajícímu dělníku v řadě;
- · aby se snížily prostoje, obsahuje každý dělník bufer pro další balíček (baličky) dat;
- $\bullet$ v systému není nikdy víc<br/> úloh než je prostoru pro jejich uložení;<br>
- · aby se zkrátily komunikační cesty a počet kopírování zpráv, lze použít A dry se zkatany komunikacim cesty a pocet kopinovani zpiaty<br>strenovou konfiguraci farmy. Pak je ale třeba do balíčku dat přidat<br>adresu (identitu cílového procesoru) a někteří dělníci musí kromě své práce i směrovat zprávy. Tím se komplikuje implementace.

 $13$ 

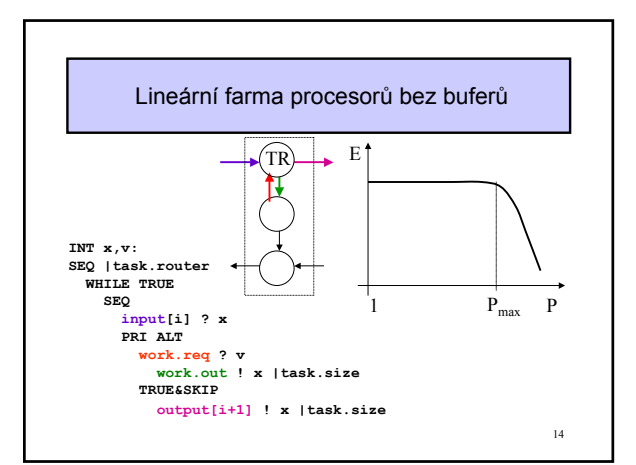

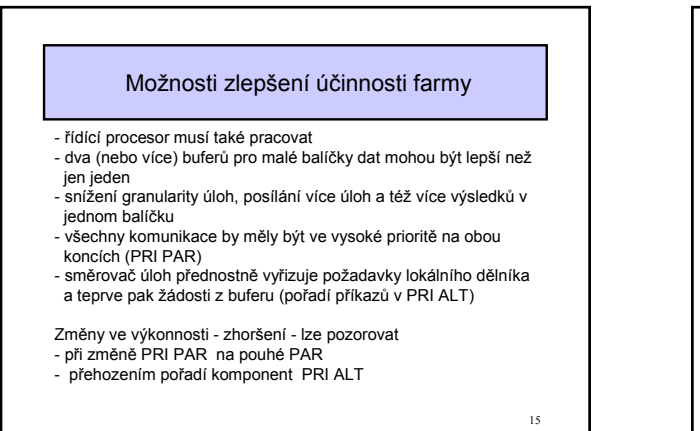

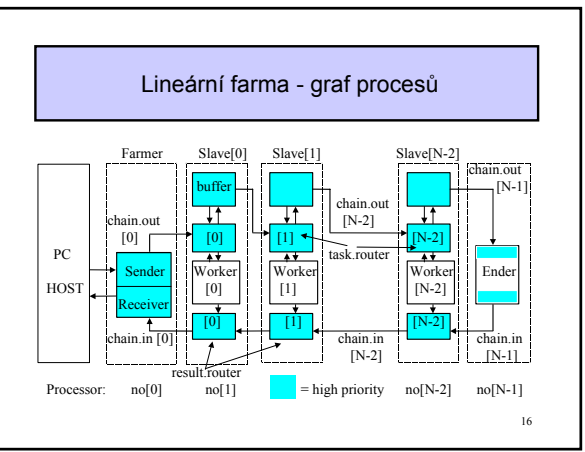

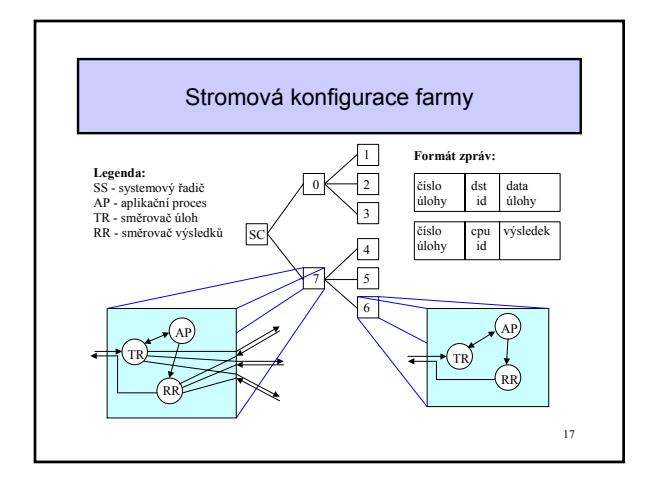

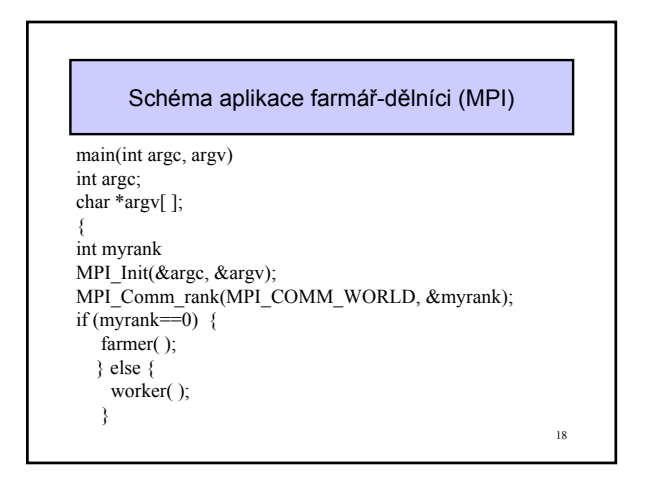

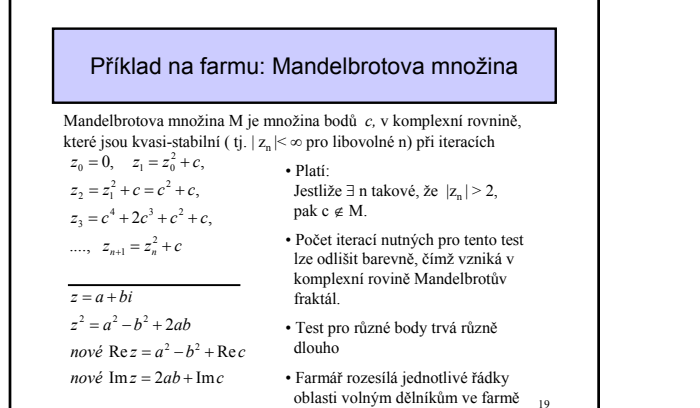

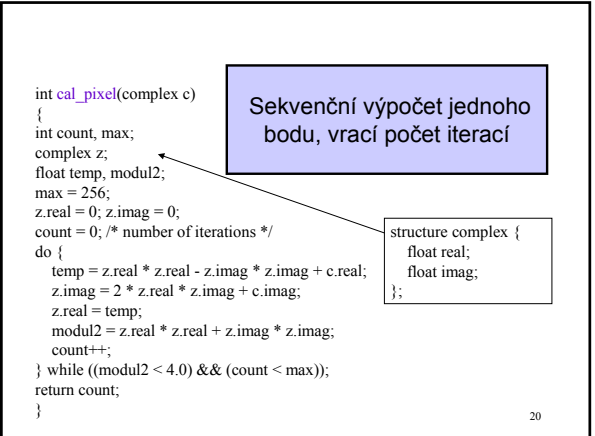

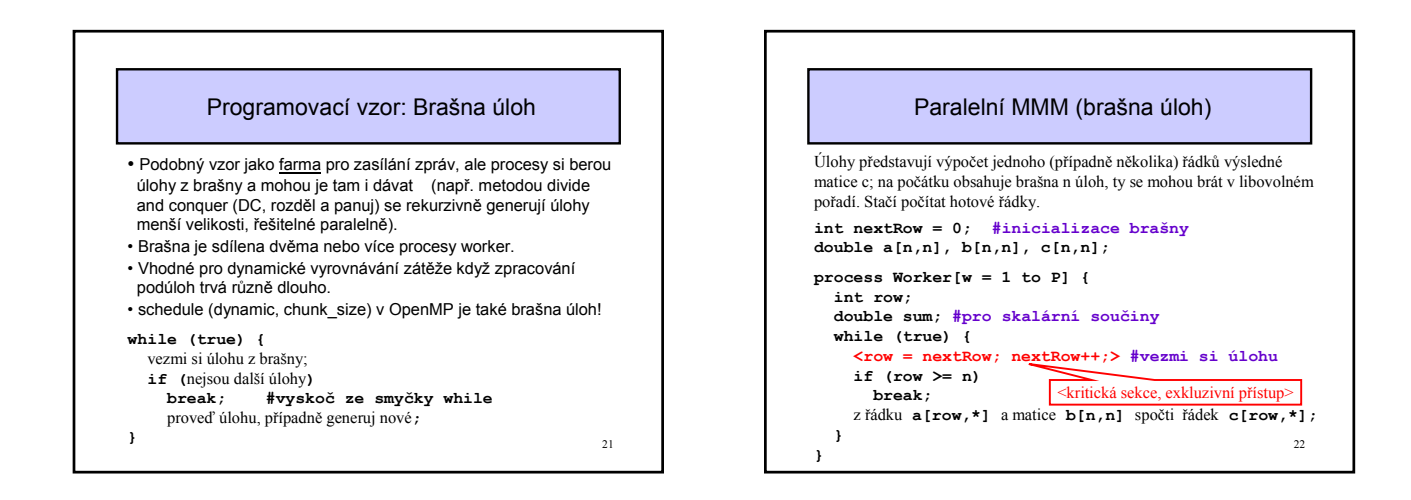

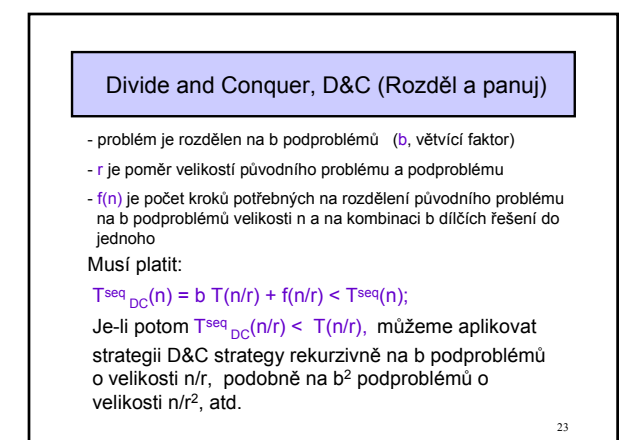

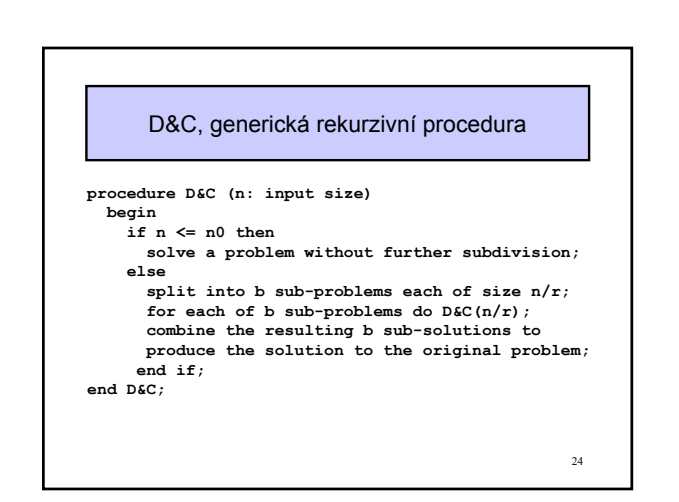

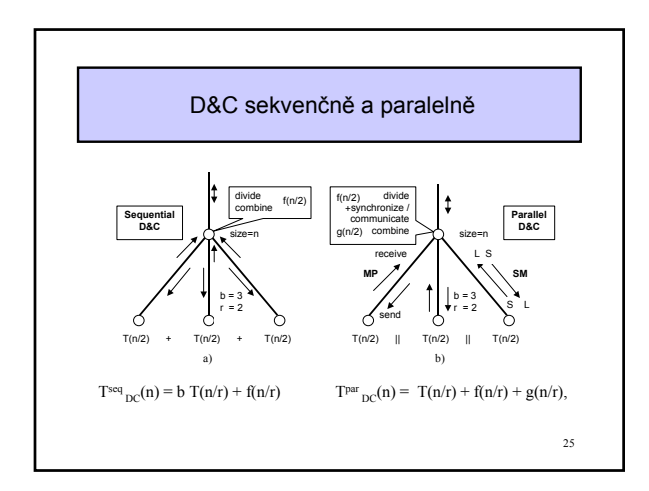

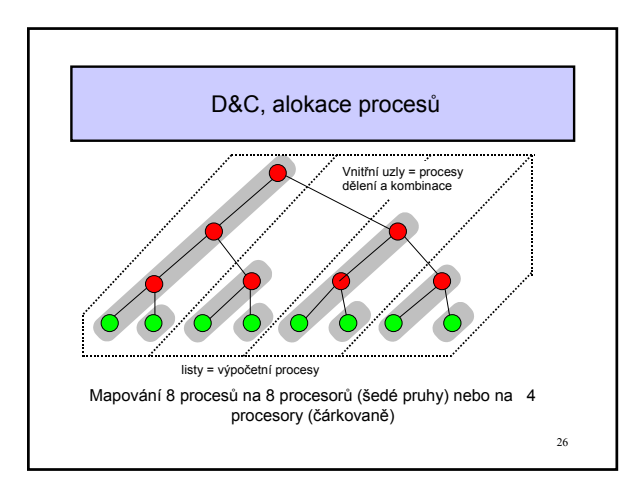

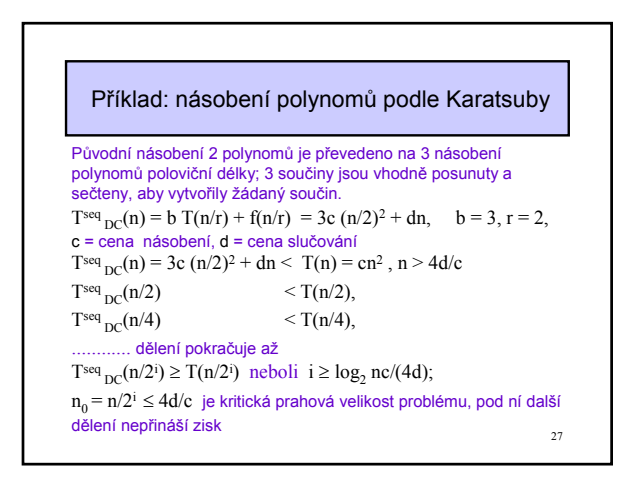

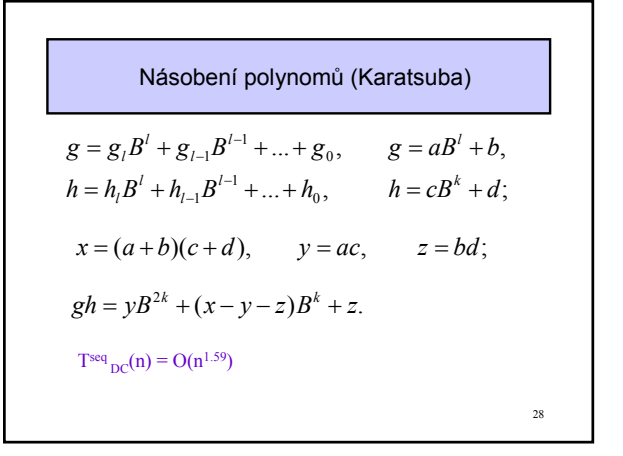

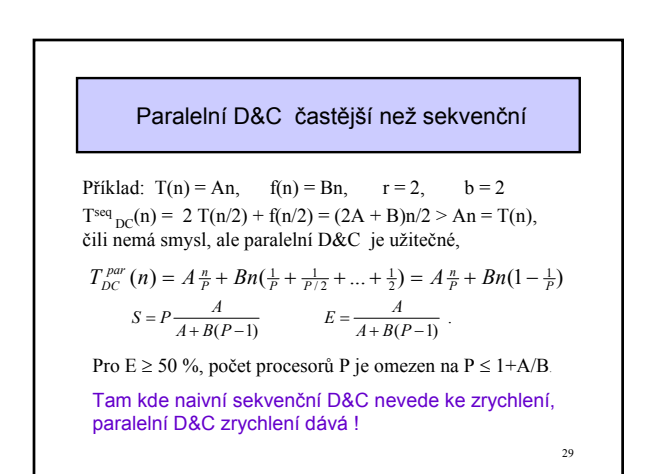

Násobení matic D&C na 8 procesorech Jedno násobení matic o rozměru n × n lze nahradit 8 násobeními a 4 součty matic o rozměru n/2 × n/2. Zanedbáme-li komunikaci, je  $S = \frac{n^3 MAC}{(\frac{n}{2})^3 MAC + 4(\frac{n}{2})^2 ADD} = 8 \frac{n}{n + 8 \frac{ADD}{MAC}}$ Další sekvenční dělení problému na jednotlivých procesorech nemá smysl, protože  $T^{seq}$ <sub>DC</sub> $(n/2)$  >  $T^{seq}(n/2)$ . Chytřejší Strassenův algoritmus používá jen 7 součinů matic n/2 × n/2 a další dělení umožňuje. Jeho složitost je  $T^{seq}$ <sub>DC</sub>(n) = O(n<sup>2.81</sup>) místo tradičního O(n<sup>3</sup>).

 $30^{\circ}$ 

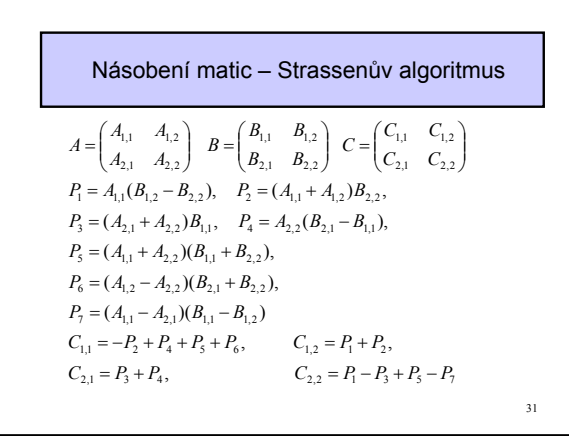